### **CS 318 Principles of Operating Systems**

### **Fall 2018**

### **Lecture 15: File Systems**

Ryan Huang

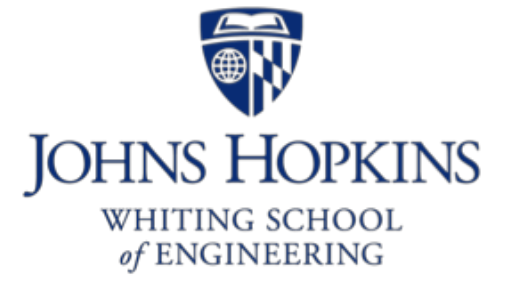

Slides adapted from David Mazières' lecture

### Midterm Results

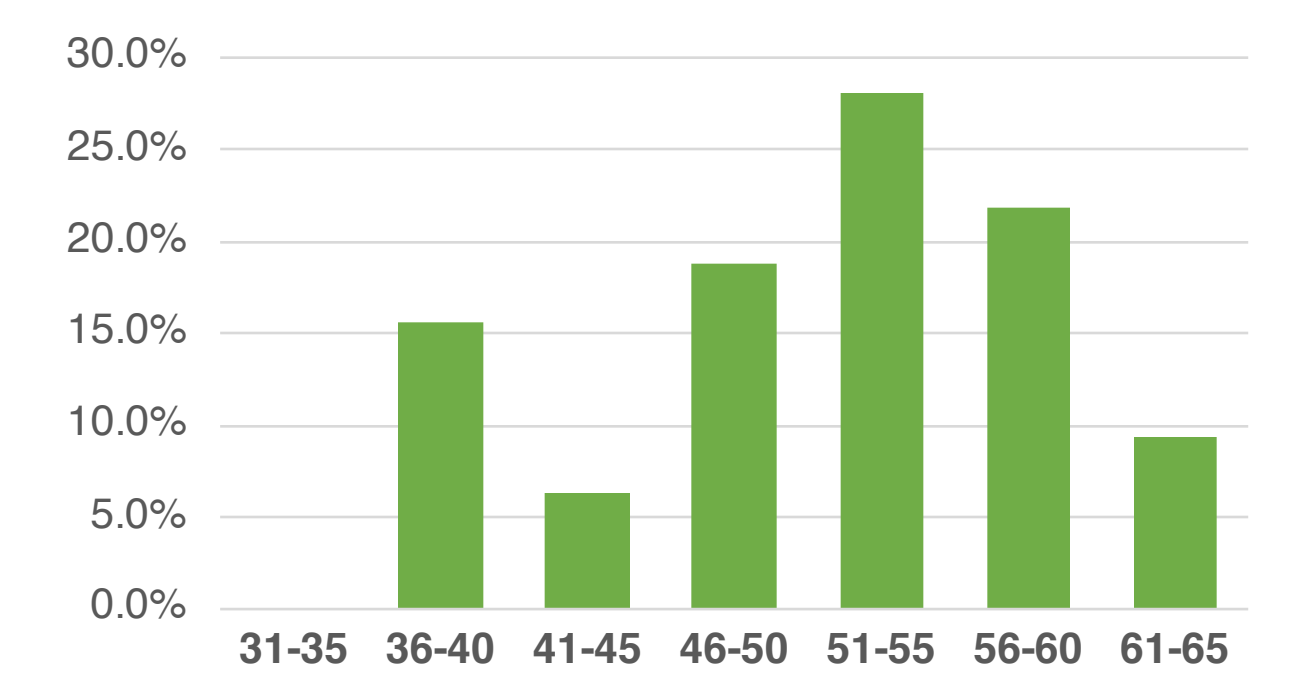

#### • **Mean: 50.58, Max: 64, STD Dev: 7.72**

318 section: mean 53; 418 section : mean 51.5; 618 section: mean 48.6

### Midterm Results

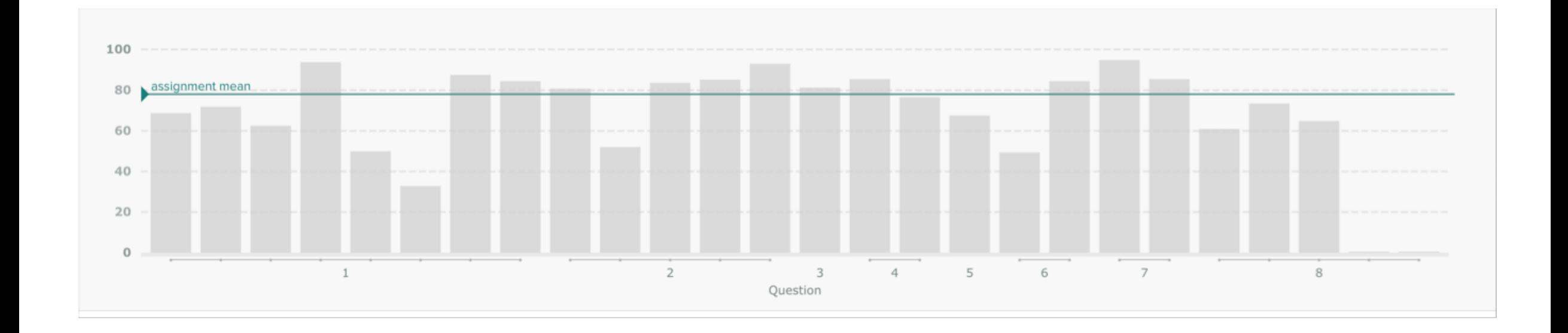

### Midterm

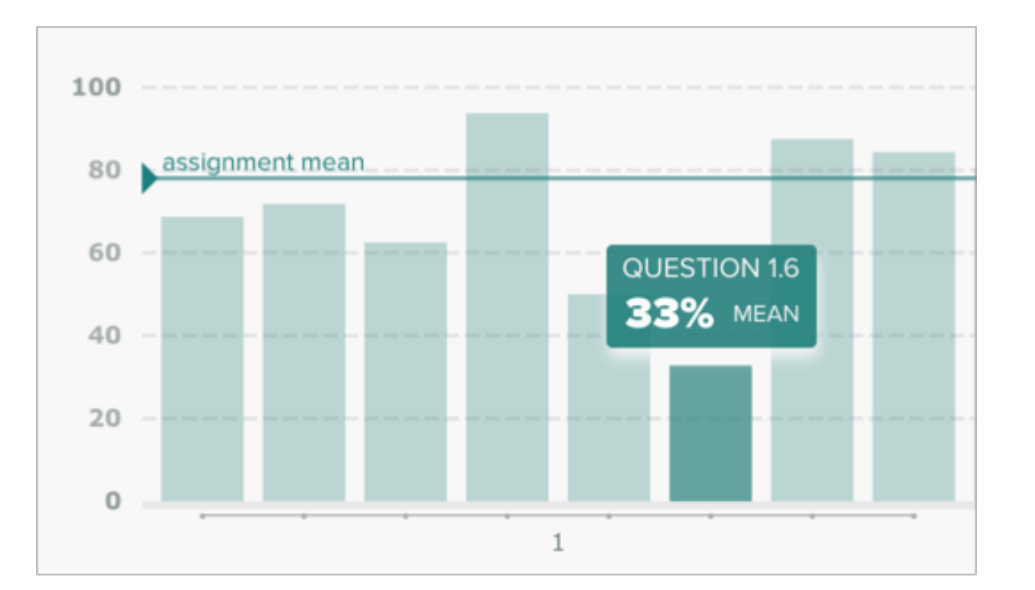

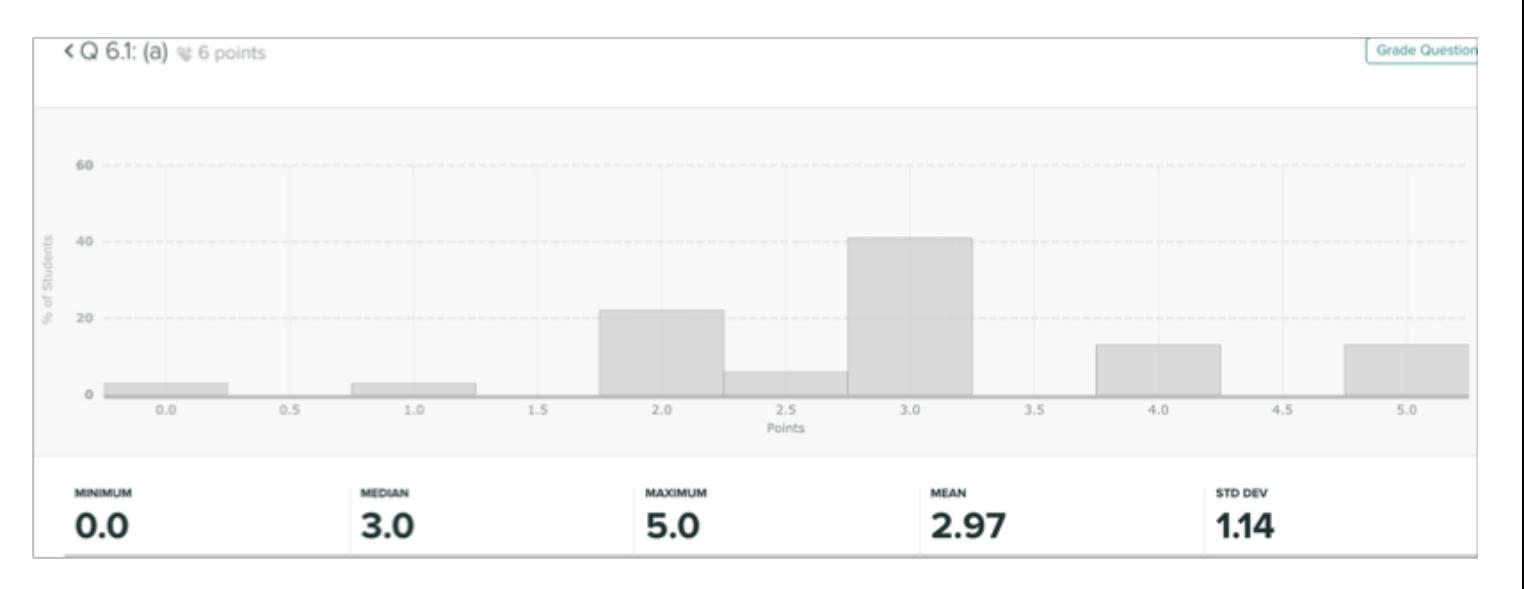

### Midterm Results

### • **Scheduling problem perhaps takes the most time**

- But many get it mostly right (mean is 8/10 points)

### • **Synchronization problem is the toughest**

- No one gets Q5, Q6 completely right

#### • **Some serious misconception**

- E.g., syscall makes user-level threads faster (homework question)
- Checking value of Semaphores

### • **Don't panic if you didn't do well on midterm**

- Still a lot of chance to make up, e.g., do Lab 3 well, do the extra credits
- But do make sure you understand all the questions and answers now

## Recap: I/O & Disks

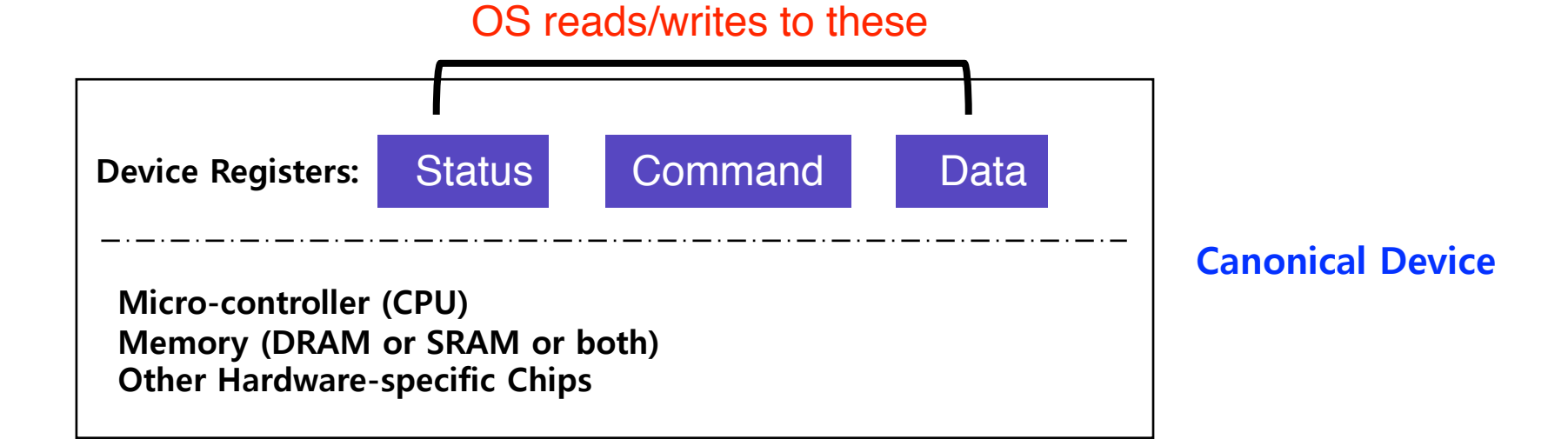

- **Status checks:** *polling* **vs.** *interrupts*
- **Data:** *programmed I/O* **(PIO) vs.** *direct memory access* **(DMA)**
- **Control:** *special instructions* **vs.** *memory-mapped I/O*

### Recap: I/O & Disks

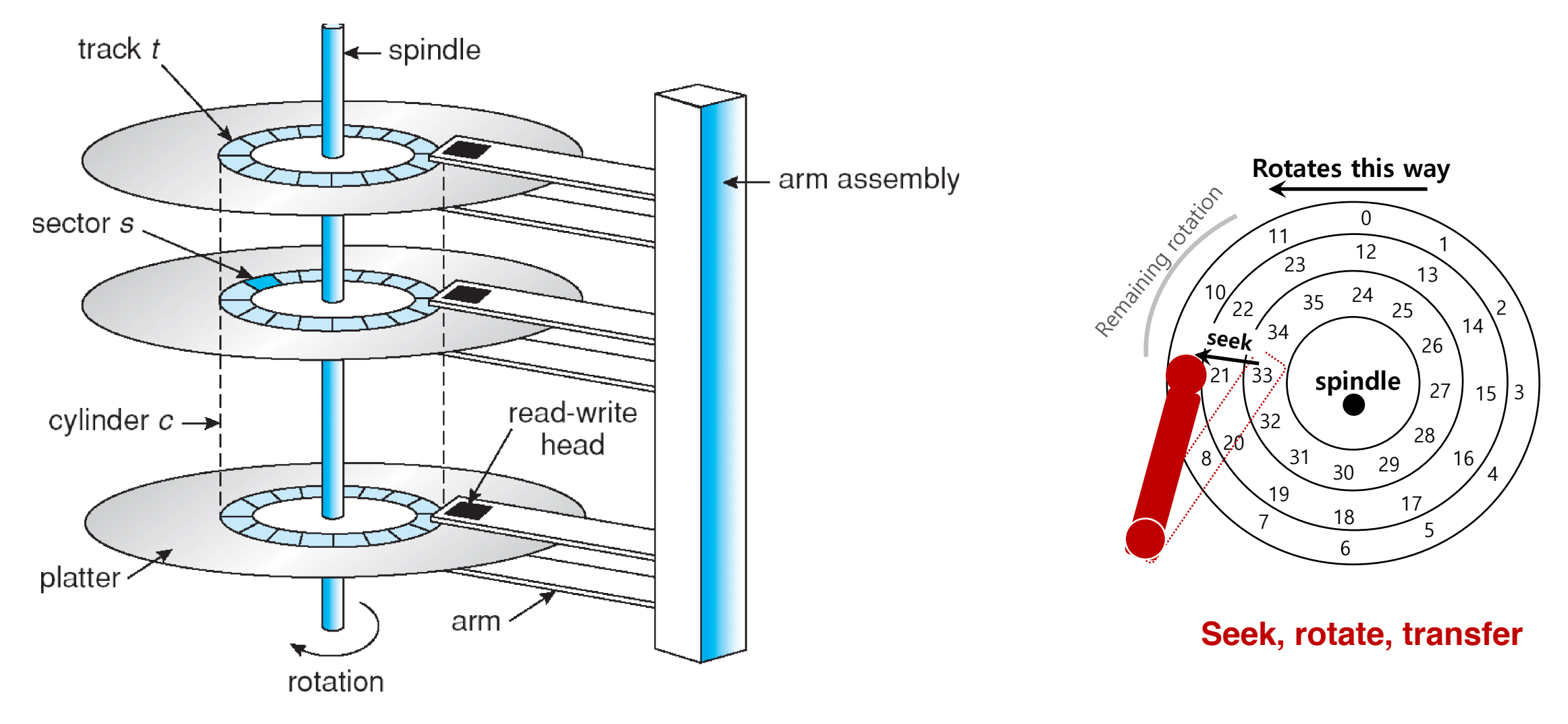

## File System Abstraction

### • **File system specifics of which disk class it is using.**

Ex) It issues **block read** and **write** request to the generic block layer.

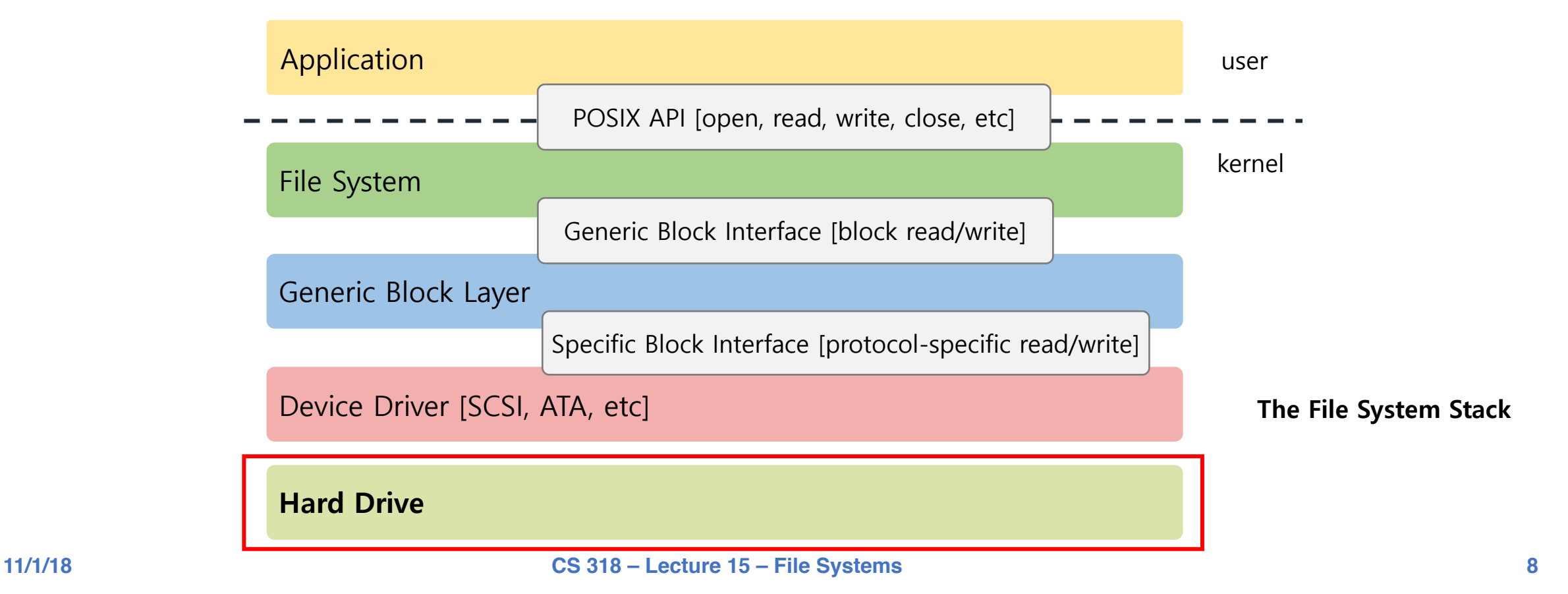

## File System Fun

### • **File systems: traditionally hardest part of OS**

More papers on FSes than any other single topic

### • **Main tasks of file system:**

- Don't go away (ever)
- Associate bytes with name (files)
- Associate names with each other (directories)
- Can implement file systems on disk, over network, in memory, in non-volatile ram (NVRAM), on tape, w/ paper.
- We'll focus on disk and generalize later

### • **Today: files, directories, and a bit of performance**

## Why disks are different

### • **Disk = First state we've seen that doesn't go away**

- So: Where all important state ultimately resides

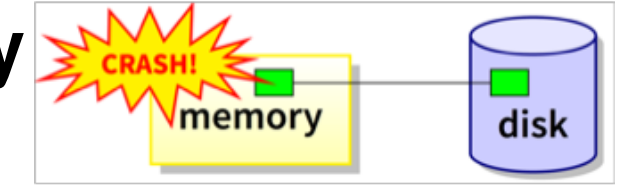

### • **Slow (milliseconds access vs. nanoseconds for memory)**

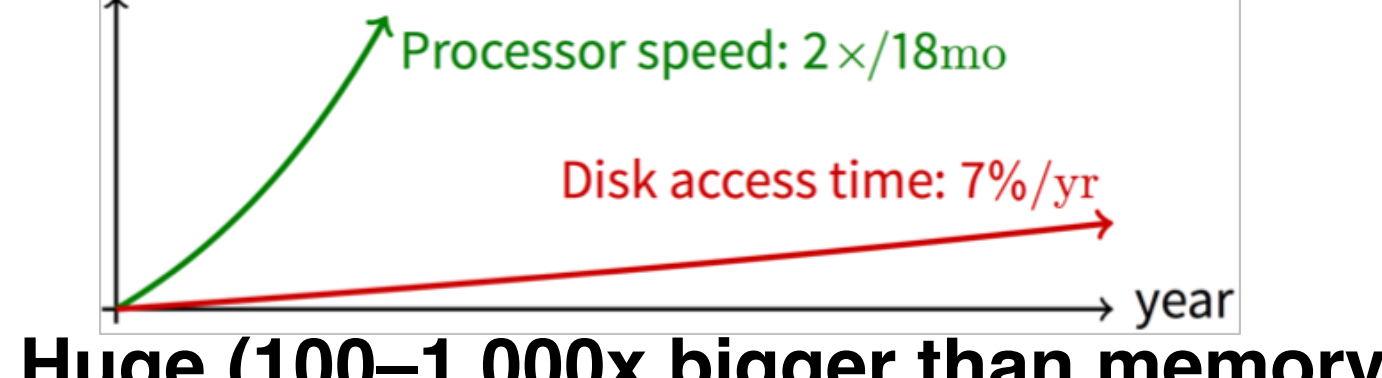

- **Huge (100–1,000x bigger than memory)**
	- How to organize large collection of ad hoc information?
	- File System: Hierarchical directories, Metadata, Search

## Disk vs. Memory

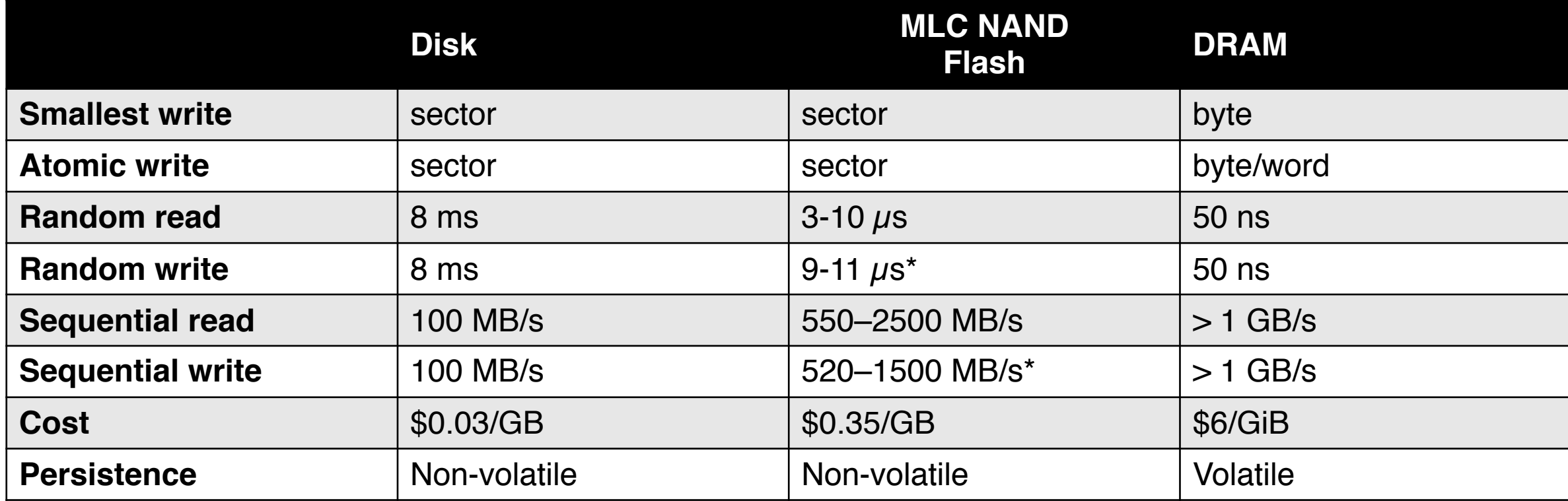

\*: Flash write performance degrades over time

### Disk Review

#### • **Disk reads/writes in terms of sectors, not bytes**

- Read/write single sector or adjacent groups

- **How to write a single byte? "Read-modify-write"**
	- Read in sector containing the byte
	- Modify that byte
	- Write entire sector back to disk
	- Key: if cached, don't need to read in
- **Sector = unit of atomicity.**
	- Sector write done completely, even if crash in middle (disk saves up enough momentum to complete)
- **Larger atomic units have to be synthesized by OS**

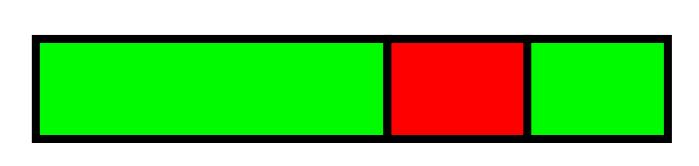

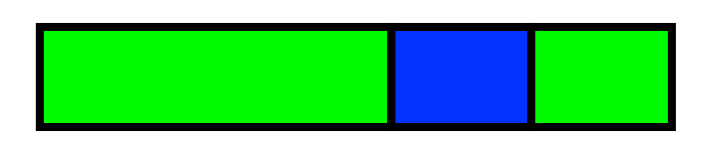

## Some Useful Trends (1)

### • **Disk bandwidth and cost/bit improving exponentially**

Similar to CPU speed, memory size, etc.

### • **Seek time and rotational delay improving very slowly**

Why? require moving physical object (disk arm)

### • **Disk accesses a huge system bottleneck & getting worse**

- Bandwidth increase lets system (pre-)fetch large chunks for about the same cost as small chunk.
- Trade bandwidth for latency if you can get lots of related stuff.

## Some Useful Trends (2)

### • **Desktop memory size increasing faster than typical workloads**

- More and more of workload fits in file cache
- Disk traffic changes: mostly writes and new data

### • **Memory and CPU resources increasing**

- Use memory and CPU to make better decisions
- Complex prefetching to support more IO patterns
- Delay data placement decisions reduce random IO

### Files

#### • **File: named bytes on disk**

- data with some properties
- contents, size, owner, last read/write time, protection, etc.

### • **A file can also have a type**

- Understood by the file system
	- Block, character, device, portal, link, etc.
- Understood by other parts of the OS or runtime libraries
	- Executable, dll, source, object, text, etc.

#### • **A file's type can be encoded in its name or contents**

- Windows encodes type in name
	- .com, .exe, .bat, .dll, .jpg, etc.
- Unix encodes type in contents
	- Magic numbers, initial characters (e.g., #! for shell scripts)

## Basic File Operations

#### **Unix**

- **creat(name)**
- **open(name, how)**
- **read(fd, buf, len)**
- **write(fd, buf, len)**
- **sync(fd)**
- **seek(fd, pos)**
- **close(fd)**
- **unlink(name)**

#### **Windows**

- **CreateFile(name, CREATE)**
- **CreateFile(name, OPEN)**
- **ReadFile(handle, …)**
- **WriteFile(handle, …)**
- **FlushFileBuffers(handle, …)**
- **SetFilePointer(handle, …)**
- **CloseHandle(handle, …)**
- **DeleteFile(name)**
- **CopyFile(name)**
- **MoveFile(name)**

### Goal

- **Want: operations to have as few disk accesses as possible & have minimal space overhead (group related things)**
- **What's hard about grouping blocks?**
- **Like page tables, file system metadata constructs mappings**
	- Page table: map virtual page  $#$  to physical page  $#$
	- File metadata: map byte offset to disk block address
	- Directory: map name to disk address or file #

## File Systems vs. Virtual Memory

### • **In both settings, want location transparency**

Application shouldn't care about particular disk blocks or physical memory locations

#### • **In some ways, FS has easier job than than VM:**

- CPU time to do FS mappings not a big deal (why?)  $\rightarrow$  no TLB
- Page tables deal with sparse address spaces and random access, files often denser (0 . . . filesize − 1), ∼sequentially accessed

#### • **In some ways, FS's problem is harder:**

- $-$  Each layer of translation  $=$  potential disk access
- Space a huge premium! (But disk is huge?!?!)
	- Cache space never enough; amount of data you can get in one fetch never enough
- Range very extreme: Many files < 10 KB, some files GB

## Some Working Intuitions

### • **FS performance dominated by # of disk accesses**

- Say each access costs ∼10 milliseconds
- $-$  Touch the disk 100 times  $=$  1 second
- Can do a billion ALU ops in same time!

#### • **Access cost dominated by movement, not transfer:**

- $-1$  sector:  $5ms + 4ms + 5\mu s \approx 512 B/(100 MB/s)) \approx 9ms$
- $-50$  sectors:  $5ms + 4ms + 25ms = 9.25ms$
- Can get 50x the data for only ∼3% more overhead!

#### • **Observations that might be helpful:**

- All blocks in file tend to be used together, sequentially
- All files in a directory tend to be used together
- All names in a directory tend to be used together

### File Access Methods

#### • **Sequential access**

- read bytes one at a time, in order
- by far the most common mode

#### • **Random access**

- random access given block/byte number

#### • **Indexed access**

- file system contains an index to a particular field of each record in a file
- reads specify a value for that field and the system finds the record via the index

#### • **Record access**

- file is array of fixed- or variable-length records
- read/written sequentially or randomly by record  $#$

## Problem: How to Track File's Data

### • **Disk management:**

- Need to keep track of where file contents are on disk
- Must be able to use this to map byte offset to disk block
- Structure tracking a file's sectors is called an index node or inode
- *inodes* must be stored on disk, too

### • **Things to keep in mind while designing file structure:**

- Most files are small
- Much of the disk is allocated to large files
- Many of the I/O operations are made to large files
- Want good sequential and good random access (what do these require?)

## Straw Man: Contiguous Allocation

#### • **"Extent-based": allocate files like segmented memory**

- When creating a file, make the user pre-specify its length and allocate all space at once
- Inode contents: location and size

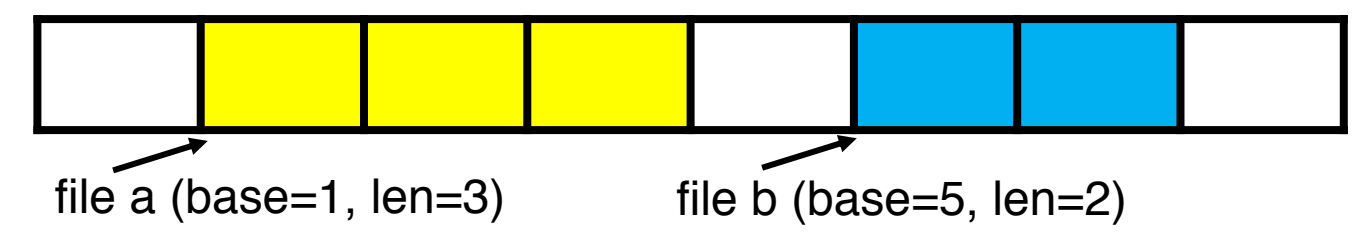

What happens if file c needs 2 sectors?

- **Example: IBM OS/360**
- **Pros?**
	- Simple, fast access, both sequential and random

### • **Cons? (Think of corresponding VM scheme)**

- External fragmentation

## Straw Man #2: Linked Files

#### • **Basically a linked list on disk.**

- Keep a linked list of all free blocks
- Inode contents: a pointer to file's first block
- In each block, keep a pointer to the next one

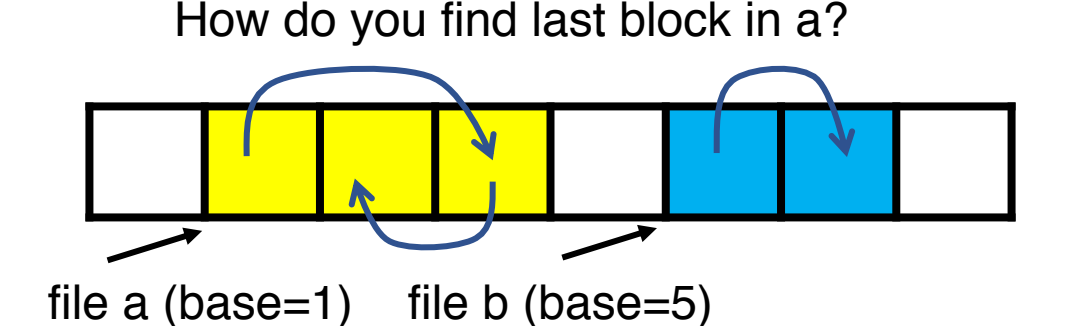

• **Examples (sort-of): Alto, TOPS-10, DOS FAT**

#### • **Pros?**

Easy dynamic growth & sequential access, no fragmentation

#### • **Cons?**

- Linked lists on disk a bad idea because of access times
- Random very slow (e.g., traverse whole file to find last block)
- Pointers take up room in block, skewing alignment

## Example: DOS FS (simplified)

• **Linked files with key optimization:** *puts links in fixed-size "file allocation table" (FAT) rather than in the blocks***.**

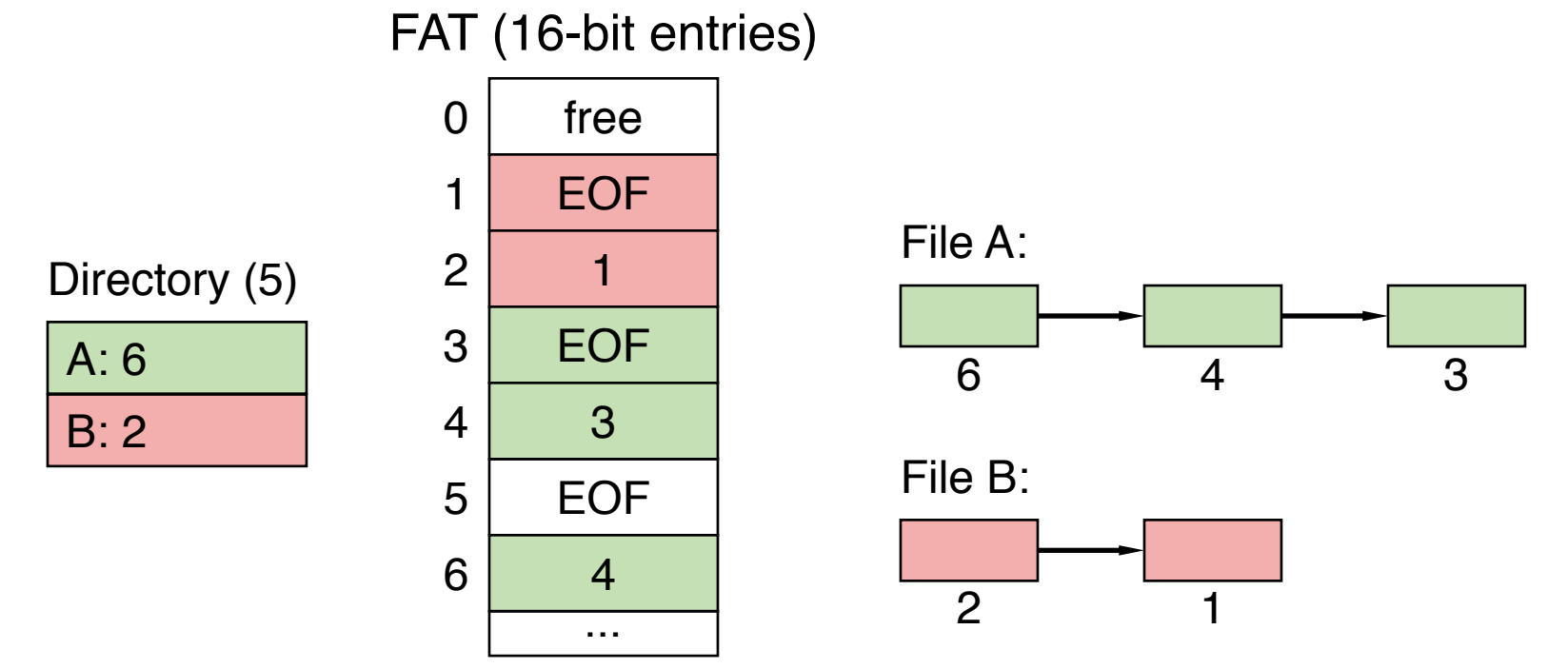

• **Still do pointer chasing, but can cache entire FAT so can be cheap compared to disk access** 

### FAT Discussion

### • **Entry size = 16 bits (initial FAT16 in MS-DOS 3.0)**

- What's the maximum size of the FAT? 65,536 entries
- Given a 512 byte block, what's the maximum size of FS? 32MiB
- One solution: go to bigger blocks. Pros? Cons?

#### • **Space overhead of FAT is trivial:**

- 2 bytes / 512 byte block =  $\sim$  0.4% (Compare to Unix)

#### • **Reliability: how to protect against errors?**

- Create duplicate copies of FAT on disk
- State duplication a very common theme in reliability

### • **Bootstrapping: where is root directory?**

- Fixed location on disk:

FAT  $|$  FAT (opt)  $|$  Root dir

## Another Approach: Indexed Files

### • **Each file has an array holding all of its block pointers**

- Just like a page table, so will have similar issues
- Max file size fixed by array's size (static or dynamic?)
- Allocate array to hold file's block pointers on file creation
- Allocate actual blocks on demand using free list

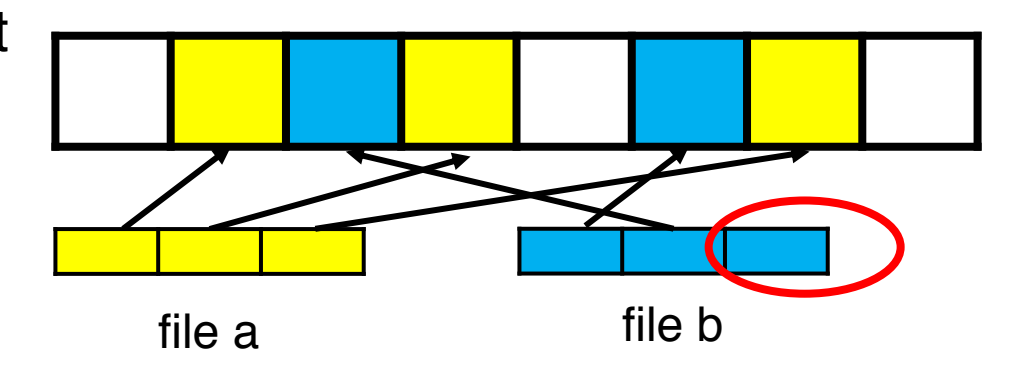

### • **Pros?**

Both sequential and random access easy

### • **Cons?**

- Mapping table requires large chunk of contiguous space
- ...Same problem we were trying to solve initially

### Indexed Files

#### • **Issues same as in page tables**

- Large possible file size  $=$  lots of unused entries
- Large actual size? table needs large contiguous disk chunk

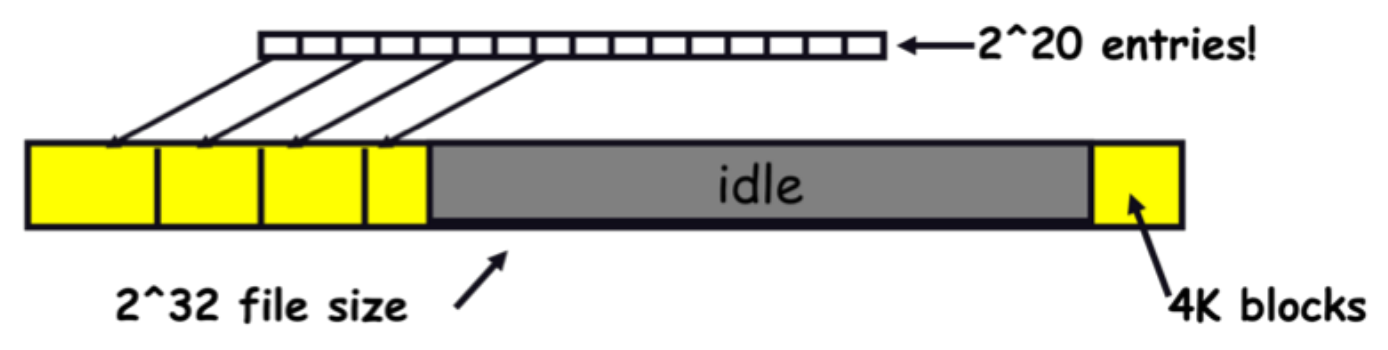

• **Solve identically: small regions with index array, this array with another array, ... Downside?**

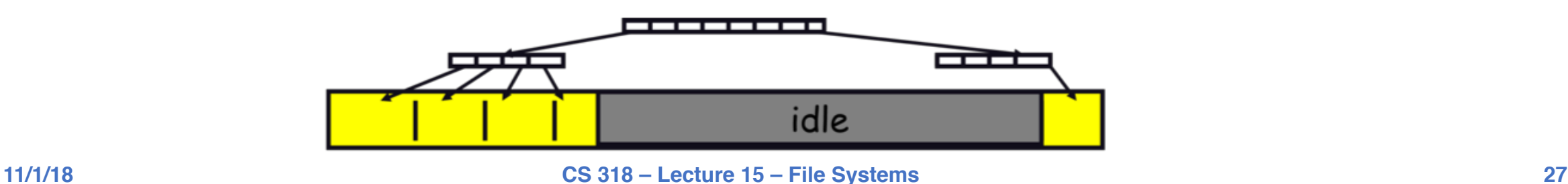

## Multi-level Indexed Files: Unix inodes

### • **inode = 15 block pointers + "stuff"**

- first 12 are direct blocks: solve problem of first blocks access slow
- then single, double, and triple indirect block

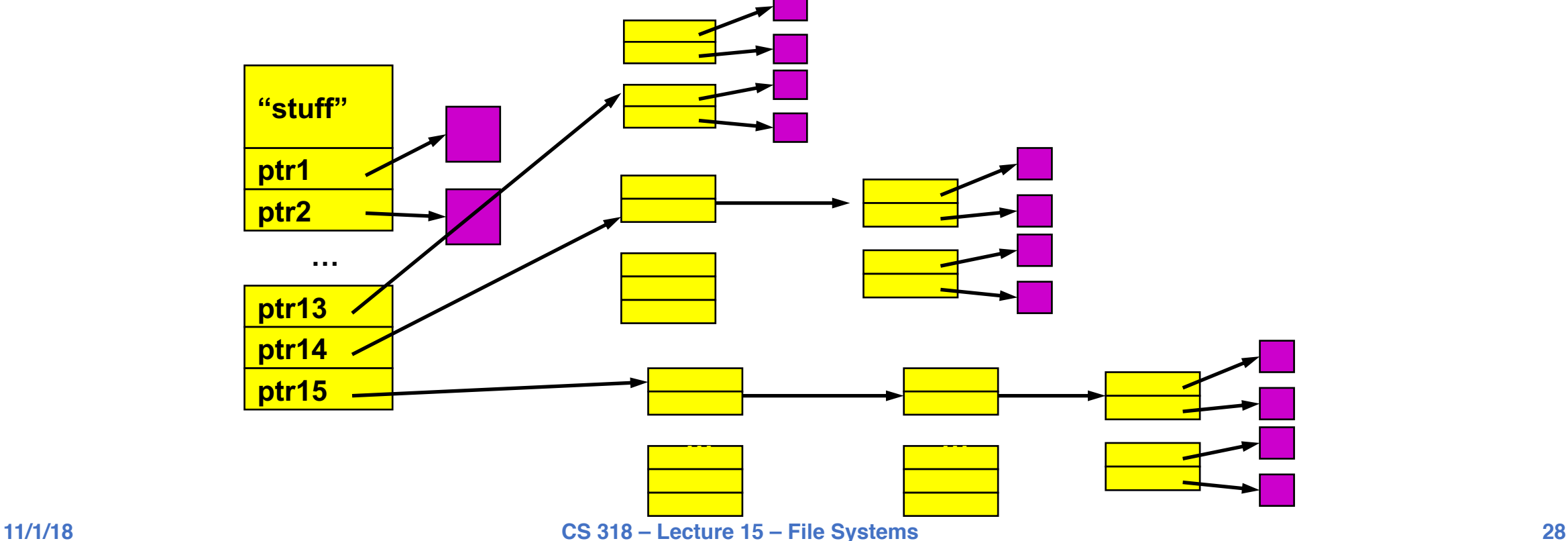

### More About inode

**type (file or dir?) uid (owner) rwx (permissions) size (in bytes) blocks time (access) ctime (create) links\_count (# paths) addrs[N] (N data blocks)**

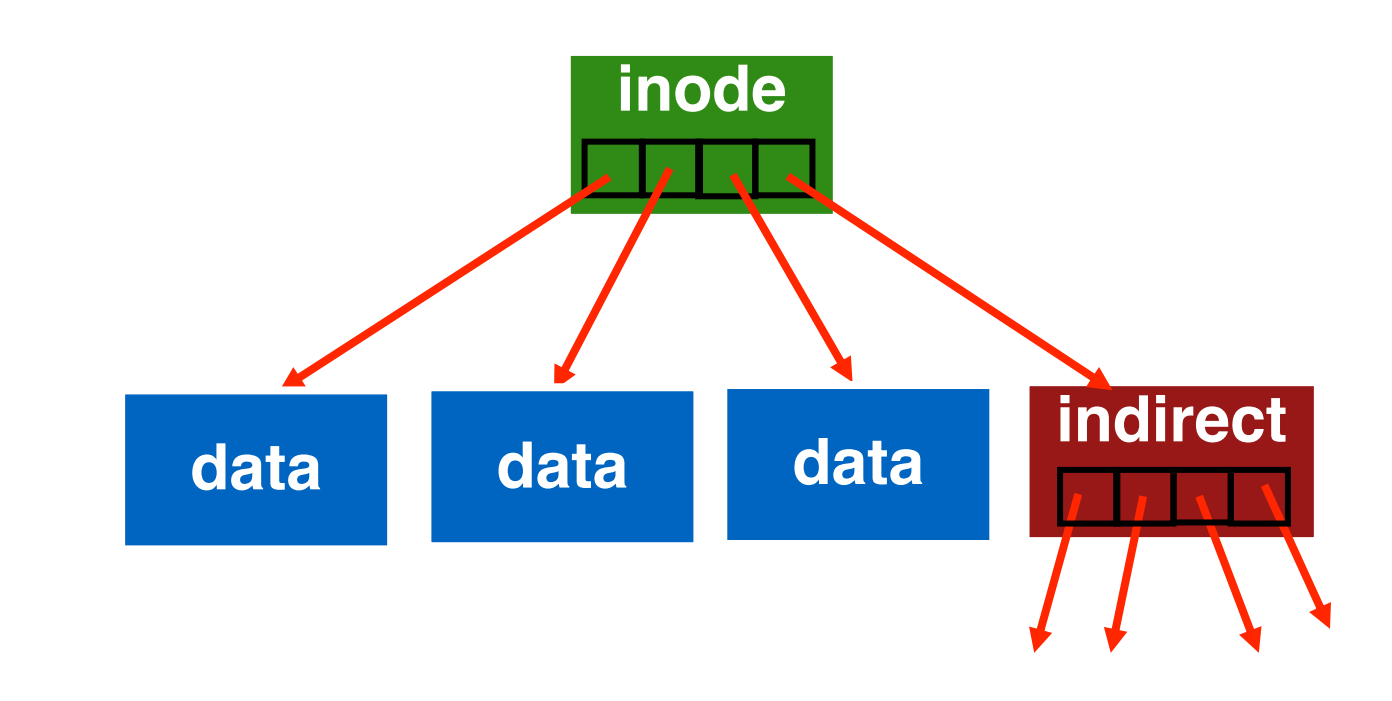

inode

### More About inodes

### • **inodes are stored in a fixed-size array**

Inode array file blocks ...

- Size of array fixed when disk is initialized; can't be changed
- Lives in known location, originally at one side of disk:

- The *index* of an inode in the inode array called an i-number
- Internally, the OS refers to files by *i-number*
- When file is opened, inode brought in memory
- Written back when modified and file closed or time elapses

### More About inodes

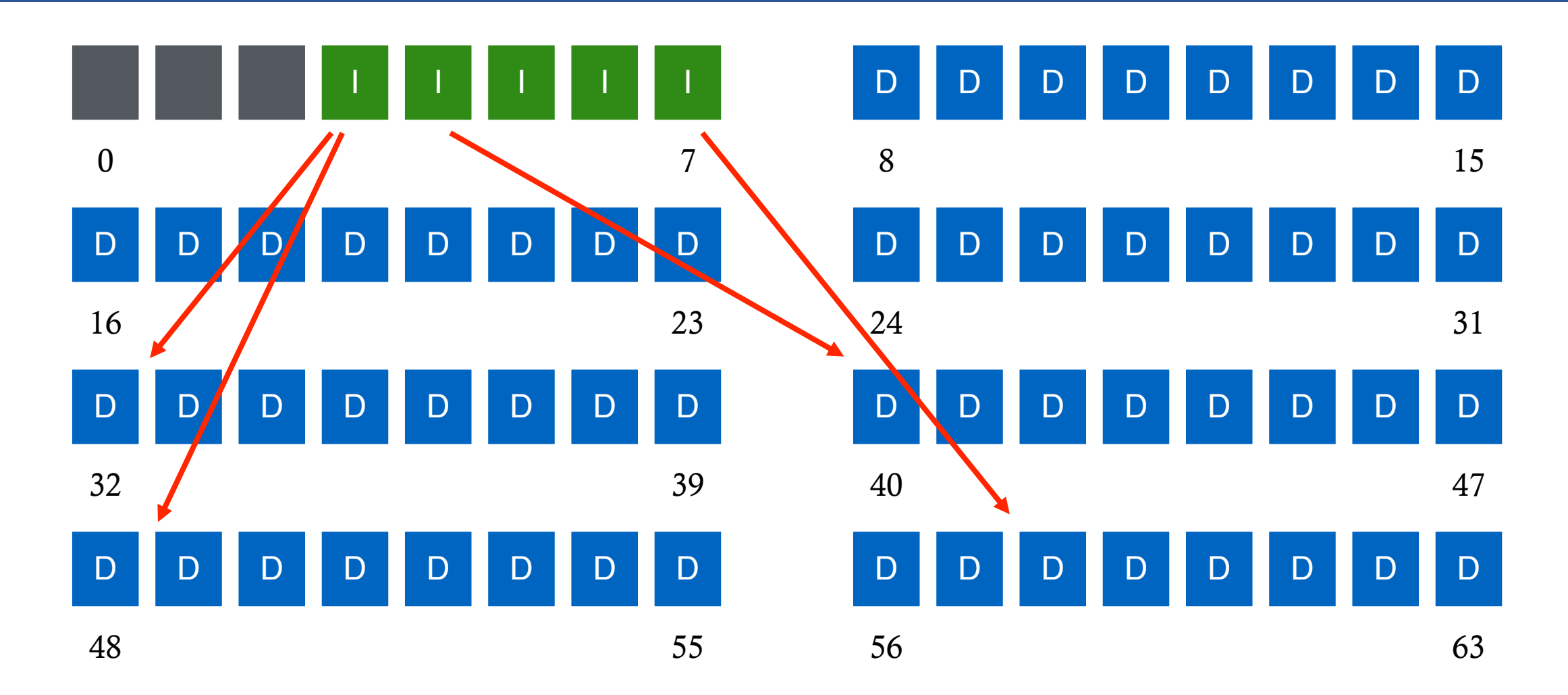

### **Directories**

#### • **Problem:**

 "Spend all day generating data, come back the next morning, want to use it." – F. Corbato, on why files/dirs invented

### • **Approach 0: Users remember where on disk their files are**

- E.g., like remembering your social security or bank account  $#$ 

#### • **Yuck. People want human digestible names**

We use directories to map names to file blocks

#### • **Directories serve two purposes**

- For users, they provide a structured way to organize files
- For FS, they provide a convenient naming interface that allows the separation of logical file organization from physical file placement on the disk

## **Basic Directory Operations**

#### **Unix**

- **Directories implemented in files**
	- Use file ops to create dirs
- **C runtime library provides a higher-level**

#### **abstraction for reading directories**

- opendir(name)
- readdir(DIR)
- seekdir(DIR)
- closedir(DIR)

#### **Windows**

- **Explicit dir operations**
	- CreateDirectory(name)
	- RemoveDirectory(name)
- **Very different method for reading directory**

#### **entries**

- FindFirstFile(pattern)
- FindNextFile()

## A Short History of Directories

#### • **Approach 1: Single directory for entire system**

- Put directory at known location on disk
- Directory contains hname, inumberi pairs
- If one user uses a name, no one else can
- Many ancient personal computers work this way

### • **Approach 2: Single directory for each user**

Still clumsy, and ls on 10,000 files is a real pain

#### • **Approach 3: Hierarchical name spaces**

- Allow directory to map names to files or other dirs
- File system forms a tree (or graph, if links allowed)
- Large name spaces tend to be hierarchical (ip addresses, domain names, scoping in programming languages, etc.)

## Hierarchical Directory

### • **Used since CTSS (1960s)**

Unix picked up and used really nicely

### • **Directories stored on disk just like regular files**

- Special inode type byte set to directory
- User's can read just like any other file
- Only special syscalls can write (why?)
- Inodes at fixed disk location
- File pointed to by the index may be another directory
- Makes FS into hierarchical tree

### • **Simple, plus speeding up file ops speeds up dir ops!**

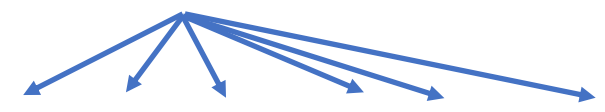

afs bin cdrom dev sbin tmp

awk chmod chown

<name,inode#>

 $<$ afs,1021 $>$  $<$  mp, 1020 $>$ <bin,1022> <cdrom,4123> <dev,1001>  $<$ sbin,1011 $>$ 

…

# Naming Magic

#### • **Bootstrapping: Where do you start looking?**

- Root directory always inode #2 (0 and 1 historically reserved)

#### • **Special names:**

- Root directory: "/"
- Current directory: "."
- Parent directory: ".."

#### • **Some special names are provided by shell, not FS:**

- User's home directory: "∼"
- Globbing: "foo.\*" expands to all files starting "foo."

• **Using the given names, only need two operations to navigate the entire name space:**

- cd name: move into (change context to) directory name
- Is: enumerate all names in current directory (context)

## Unix inodes and Path Search

### • **Unix inodes are not directories**

- Inodes describe where on the disk the blocks for a file are placed
- Directories are files, so inodes also describe where the blocks for directories are placed on the disk

### • **Directory entries map file names to inodes**

- To open "/one", use Master Block to find inode for "/" on disk
- Open "/", look for entry for "one"
- This entry gives the disk block number for the inode for "one"
- Read the inode for "one" into memory
- The inode says where first data block is on disk
- Read that block into memory to access the data in the file

### Unix Example: /a/b/c.c

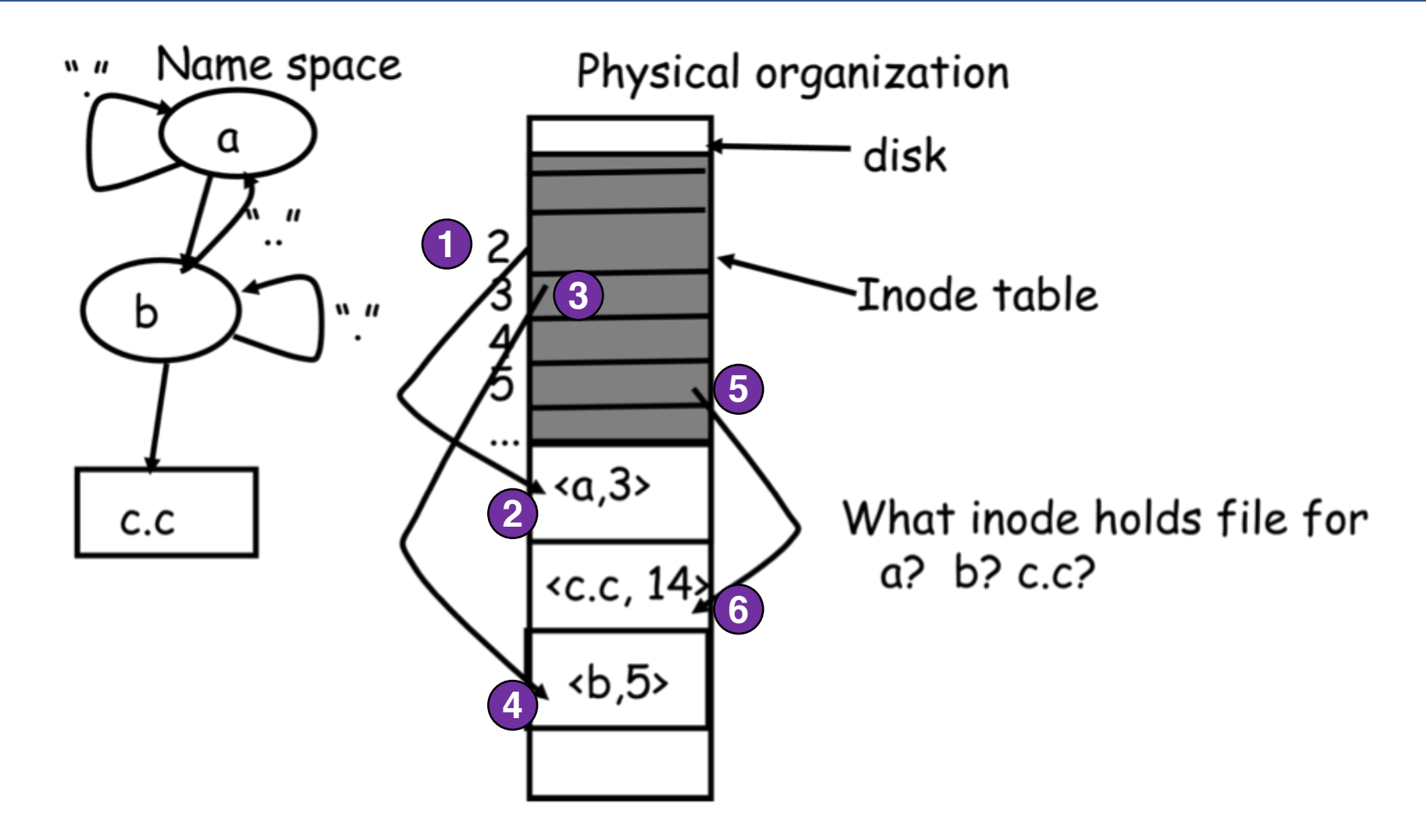

## Default Context: Working Directory

### • **Cumbersome to constantly specify full path names**

- In Unix, each process has a "current working directory" (cwd)
- File names *not* beginning with "/" are assumed to be relative to cwd; otherwise translation happens as before

### • **Shells track a default list of active contexts**

- A "search path" for programs you run
- Given a search path  $A:B:C$ , the shell will check in A, then B, then C
- Can escape using explicit paths: "./foo"

### • **Example of locality**

## Hard and Soft Links (synonyms)

### • **More than one dir entry can refer to a given file**

- Unix stores count of pointers ("hard links") to inode
- To make: "ln foo bar" creates a synonym (bar) for file foo

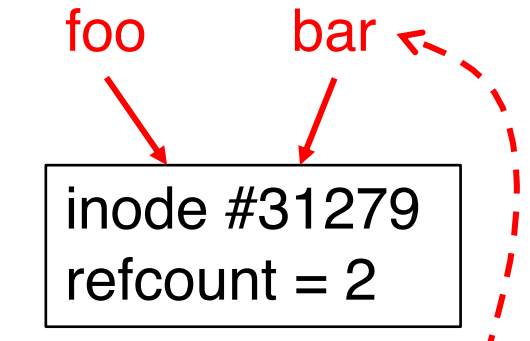

### • **Soft/symbolic links = synonyms for names**

- Point to a file/dir name, but object can be deleted from underneath it (or never exist),
- Unix implements like directories: inode has special "symlink" bit set and contains name of link target "/bar"

$$
\ln -s
$$
 /bar bar

When the file system encounters a soft link it automatically translates it (if possible).

 $bar{z} \rightarrow$  refcount = 1

### File Buffer Cache

- **Applications exhibit significant locality for reading and writing files**
- **Idea: Cache file blocks in memory to capture locality**
	- Called the file buffer cache
	- Cache is system wide, used and shared by all processes
	- Reading from the cache makes a disk perform like memory
	- Even a small cache can be very effective

#### • **Issues**

- The file buffer cache competes with VM (tradeoff here)
- Like VM, it has limited size
- Need replacement algorithms again (LRU usually used)

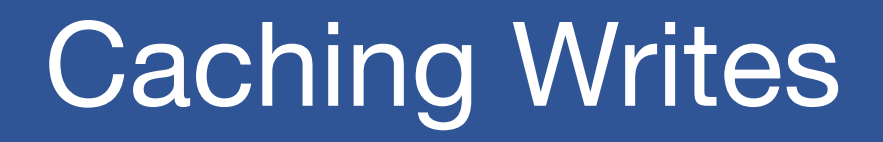

• **On a write, some applications assume that data makes it through the buffer cache and onto the disk**

As a result, writes are often slow even with caching

### • **OSes typically do write back caching**

- Maintain a queue of uncommitted blocks
- Periodically flush the queue to disk (30 second threshold)
- If blocks changed many times in 30 secs, only need one I/O
- If blocks deleted before 30 secs (e.g., /tmp), no I/Os needed

### • **Unreliable, but practical**

- On a crash, all writes within last 30 secs are lost
- Modern OSes do this by default; too slow otherwise
- System calls (Unix: fsync) enable apps to force data to disk

### Read Ahead

### • **Many file systems implement "read ahead"**

- FS predicts that the process will request next block
- FS goes ahead and requests it from the disk
- This can happen while the process is computing on previous block
	- Overlap I/O with execution
- When the process requests block, it will be in cache
- Compliments the disk cache, which also is doing read ahead

### • **For sequentially accessed files can be a big win**

- Unless blocks for the file are scattered across the disk
- File systems try to prevent that, though (during allocation)

## File Sharing

### • **File sharing has been around since timesharing**

- Easy to do on a single machine
- PCs, workstations, and networks get us there (mostly)

### • **File sharing is important for getting work done**

- Basis for communication and synchronization

### • **Two key issues when sharing files**

- Semantics of concurrent access
	- What happens when one process reads while another writes?
	- What happens when two processes open a file for writing?
	- What are we going to use to coordinate?
- Protection

### Protection

### • **File systems implement a protection system**

- Who can access a file
- How they can access it

### • **More generally…**

- Objects are "what", subjects are "who", actions are "how"
- **A protection system dictates whether a given action performed by a given subject on a given object should be allowed**
	- You can read and/or write your files, but others cannot
	- You can read "/etc/motd", but you cannot write it

## Representing Protection

### **Access Control Lists (ACL)**

• **For each object, maintain a list of subjects and their permitted actions**

### **Capabilities**

• **For each subject, maintain a list of objects and their permitted actions**

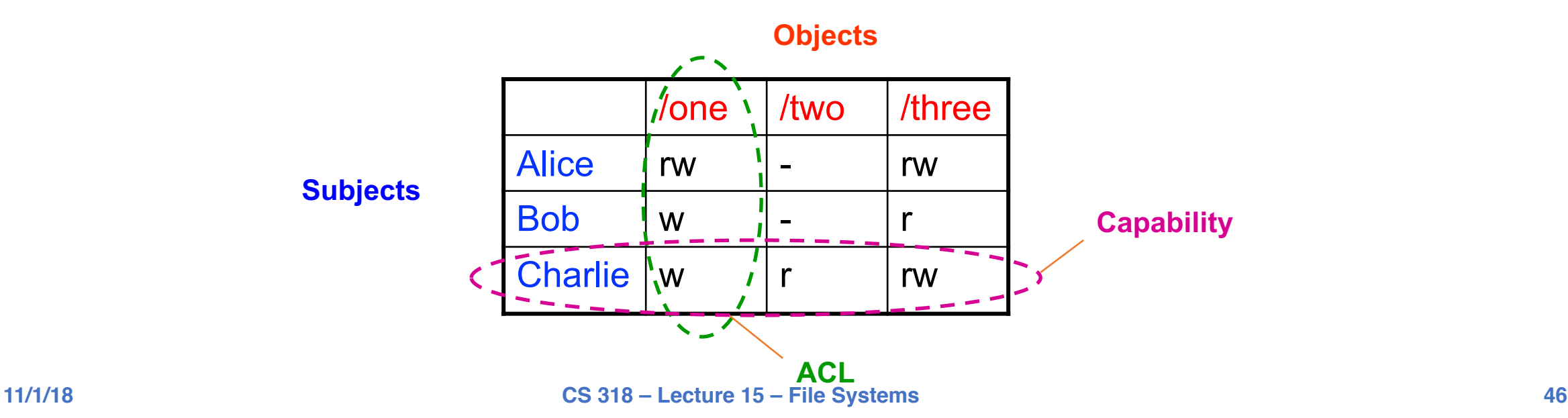

## ACLs and Capabilities

- **Approaches differ only in how the table is represented**
	- What approach does Unix use in the FS?

### • **Capabilities are easier to transfer**

They are like keys, can handoff, does not depend on subject

### • **In practice, ACLs are easier to manage**

- Object-centric, easy to grant, revoke
- To revoke capabilities, have to keep track of all subjects that have the capability – a challenging problem

### • **ACLs have a problem when objects are heavily shared**

- The ACLs become very large
- Use groups (e.g., Unix)

## **Summary**

#### • **Files**

Operations, access methods

#### • **Directories**

- Operations, using directories to do path searches

#### • **File System Layouts**

Unix inodes

#### • **File Buffer Cache**

- Strategies for handling writes

#### • **Read Ahead**

• **Sharing**

#### • **Protection**

- ACLs vs. capabilities

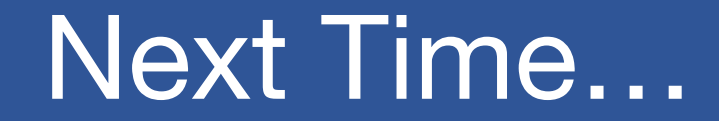

• **Read Chapter 41, 42**